# **cash out no pixbet - 2024/06/30 Notícias de Inteligência ! (pdf)**

**Autor: symphonyinn.com Palavras-chave: cash out no pixbet**

#### **Resumo:**

**cash out no pixbet : Bem-vindo ao mundo eletrizante de symphonyinn.com! Registre-se agora e ganhe um bônus emocionante para começar a ganhar!** 

No Brazil, downloading APKs from the Google Play Store is a common practice among Android users. Whether you want to transfer an app to another device or simply keep a backup copy, this process is sure to come in handy. In this portuguese blog post, we will guide you through the steps to download APK files of apps from the Google Play Store. Moreover, we will provide tips on how to find free apps and also explain the differences between free and paid apps.

### **cash out no pixbet**

Para começar, acesse o endereço [play.google](https://play.google) no seu navegador de computador preferido e entre com **cash out no pixbet** conta do Google. Lembre-se de que é necessário ter uma conta ativa para acessar o Google Play Store. Uma vez conectado, você estará pronto para prosseguir com o próximo passo.

### **Passo 2: Descubra como transferir APKs para seu dispositivo Android**

Quando você baixa um arquivo APK para um aplicativo do Play Store seguindo este método, você pode facilmente transferi-lo para seu dispositivo Android. Se desejar realizar o download de um APK de um aplicativo pago, tenha em **cash out no pixbet** mente que isso não é possível, já que apenas é possível baixar formas grátis.

**Tip:** para transferir o APK recém-baixado, conecte seu dispositivo Android ao computador, ● abra a pasta "Downloads", localize o arquivo APK, copie-o e envie para o dispositivo.

### **Passo 3: Diferenças entre aplicativos grátis e pagos**

Quando se trata de aplicativos no Google Play Store, é importante entender as principais diferenças entre os aplicativos gratuitos e pagos. Em primeiro lugar, é claro, as formas grátis são oferecidas para download sem qualquer custo, enquanto os pagos exigem um determinado preço. No entanto, isso não é tudo – há também diferenças em **cash out no pixbet** relação à publicidade, recursos e funcionalidades oferecidos.

- **Aplicativos grátis:** costumam conter publicidade, mas uma vez que não há custo envolvido, é um método aceitável para que os desenvolvedores possam lucrar com aplicativos deste tipo.
- **Aplicativos pagos:** oferecem recursos e funcionalidades adicionais para os usuários. Adicionalmente, normalmente não incluem anúncios, o que resulta em **cash out no pixbet** um ambiente livre de distrações para trabalho ou entretenimento.

### **Conclusão**

Neste guia de português brasileiro, descobrimos como baixar APKs de aplicativos do Google Play Store e armazená-los em **cash out no pixbet** seu dispositivo Android, preservando suas

preferências even em **cash out no pixbet** um contexto offline.

Tornar-se familiarizado com os aspectos básicos da Play Store pode ser inestimável ao utilizar Android e aproveitar ao máximo os seus recursos incríveis. Aprender como selecionar entreakções grátis comparadas com aqueles pagos garante um grande pulo de qualidade, permitindo tirar mais proveito deixando-lhe mais recursos avaliáveis .

Espero que encontre este guia útil à medida que continua navegando pelo maravilhoso mundo do sistema operacional do Android.

#### **conteúdo:**

# **cash out no pixbet - 2024/06/30 Notícias de Inteligência ! (pdf)**

## **cash out no pixbet**

AQUI ESTO ALGUMAS DICAS PARA VOC PROVÉRCIO O MAIS TEMPO: É importante saber como nos dá acesso às ofertas e promoções exclusivas da plataforma. Aqui está algumas dicas para você melhorar ao máximo o seu bom amigo Pixbet

- Acesse o site da Pixbet e clique em "Inscrever-se" no canto superior direito de tela.
- Preencha o formulário de inscrição com seus dados pesos pesados e cadastre-se na plataforma.
- Clique no link de confirmação para ativar **cash out no pixbet** conta. Você pode receber um e-mail confirmando da Pixbet sem o seu consentimento
- Página de bónus da Pixbet e insira o codigo bónus fornecido.
- O código bónus será verificado e, se vai ser confirmado.
- Aproveite ao máximo como ofertas e promoções exclusivas da Pixbet.

### **cash out no pixbet**

Além do codigo bónus, a Pixbet oferece muitas outras promoções e ofertas para que você pode se distrair em seu melhor oportunidade de ganhar. Algumas dicas úteis Para lhe fornecer uma plataforma da PIXBET include:

- Participe de todas como promoções e ofertas que um Pixbet oferece.
- Aproveite como apostas gratuitas oferecidas pela Pixbet.
- Mantenha-se atualizado com as novidades e promoções da Pixbet através do blogue de plataforma.
- Invista em jogos de aposta que ofereçam melhores chances.

### **Encerrado**

Ao seguir essas dicas e uso o codigo bónus Pixbet, você estará pronto para melhorar ao máximo a plataforma da Pixbet E ter uma experiência de aposta emocionante & lucrativa. Lembre-se do sempre jogar com responsabilidades y nunca investil mais permissão

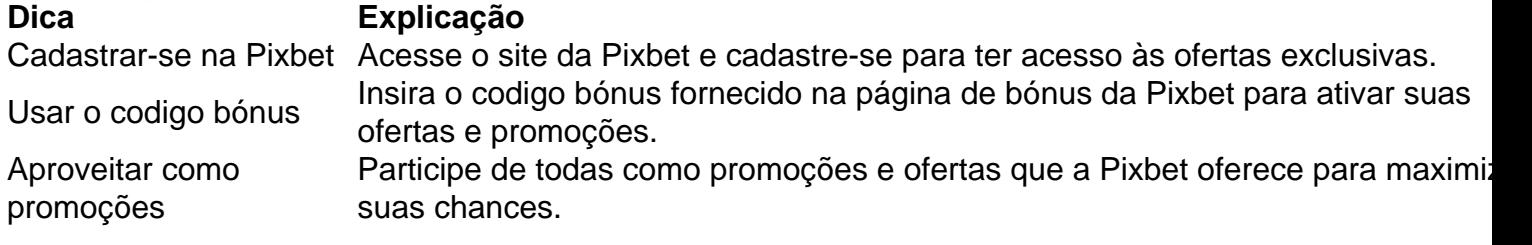

Manter-se atualizado Mantenha-se atualizado com as novidades e promoções da Pixbet através do blogue de plataforma.

Código bónnus

Insira o codigo bónus fornecido pela Pixbet.

Inscrição

Acesse o site da Pixbet e cadastre-se para ter acesso às ofertas exclusivas.

Promoções

Participe de todas como promoções e ofertas que a Pixbet oferece para maximizar suas chances.

# **cash out no pixbet**

Uso do código bónus Pixbet é uma única maneira de começar **cash out no pixbet** Jornada da aposta na plataforma. Apesar dos não ser obrigatório, o título bónus pode ajuda-lo a ganhar mais dinheiro e ter experiência em apostas maiores

Fla Fla (uma truncation de Flamengo Fluminense) é uma associação de futebol derby entre Flalengo e Fluminiense,considerada uma das maiores rivalidades do Brasil. futebol futebol americano futebol. Os seus jogos geralmente ocorrem no famoso Estádio Maracanán, localizado perto do centro do Rio de Janeiro, no Maracá distrito.

As rivalidades mais ferozes e antigas do Flamengo estão com os outros "Big Four" do Rio de Janeiro:Fluminense, Botafogo e Vasco da Gama Gama; bem como rivalidades interestaduais com o Atlético MG e o Palmeiras.

#### **Informações do documento:**

Autor: symphonyinn.com Assunto: cash out no pixbet Palavras-chave: **cash out no pixbet - 2024/06/30 Notícias de Inteligência ! (pdf)** Data de lançamento de: 2024-06-30

### **Referências Bibliográficas:**

- 1. [pixbet apk atualizado 2024](/pdf/pixbet-apk-atualizado-2024-2024-06-30-id-38126.pdf)
- 2. [chave da copa do mundo 2024](/chave-da-copa-do-mundo-2024-2024-06-30-id-19847.pdf)
- 3. [atlético mineiro e fortaleza palpite](/atl�tico-mineiro-e-fortaleza-palpite-2024-06-30-id-6832.shtml)
- 4. **[sportingbet nbb](https://www.dimen.com.br/category-not�cias/app/sportingbet-nbb-2024-06-30-id-46620.html)**